## Niveles de protección

 **RAID 0+1 (distribución y duplicación)**

Unidades de discos: 4 Capacidad de red usando cuatro unidades de disco de 500 GB: 1 TB

Distribución y duplicación de discos. Los datos se distribuyen sobre dos discos y se duplican en los otros dos. Esto proporciona un buen rendimiento junto a un buen nivel de protección de datos.

 **RAID 5**  $(Paridad)$ 

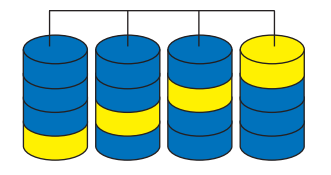

Distribución con paridad. La información de datos y de paridad se distribuye entre cada unidad de la estructura de datos. Una buena relación entre rendimiento, tolerancia de errores y uso de unidades de espacio.

Unidades de discos: 4 Capacidad de red usando cuatro unidades de disco de 500 GB: 1,5 TB

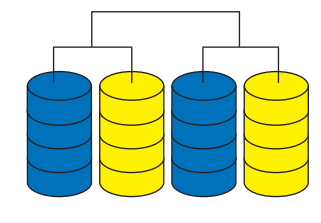

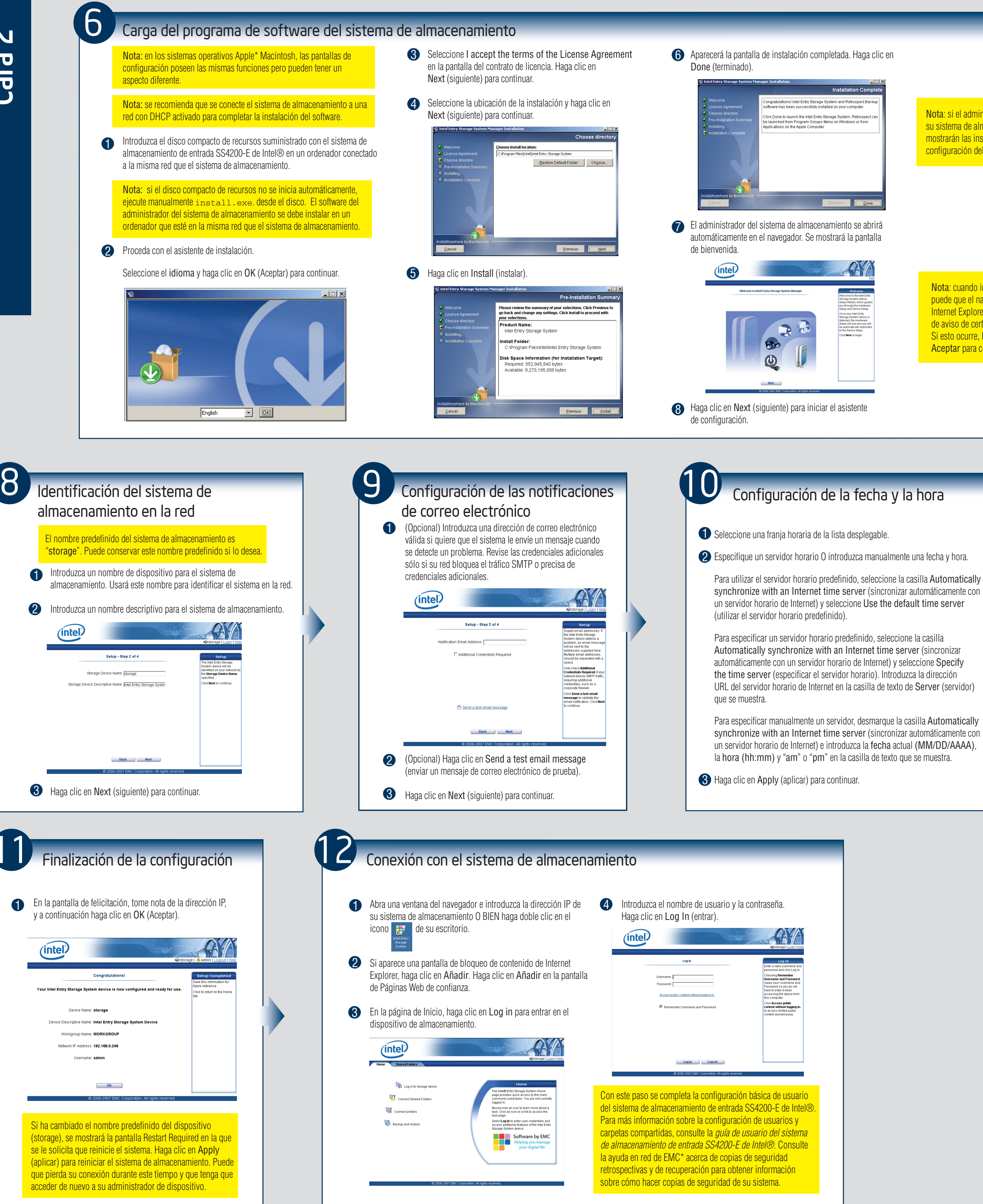

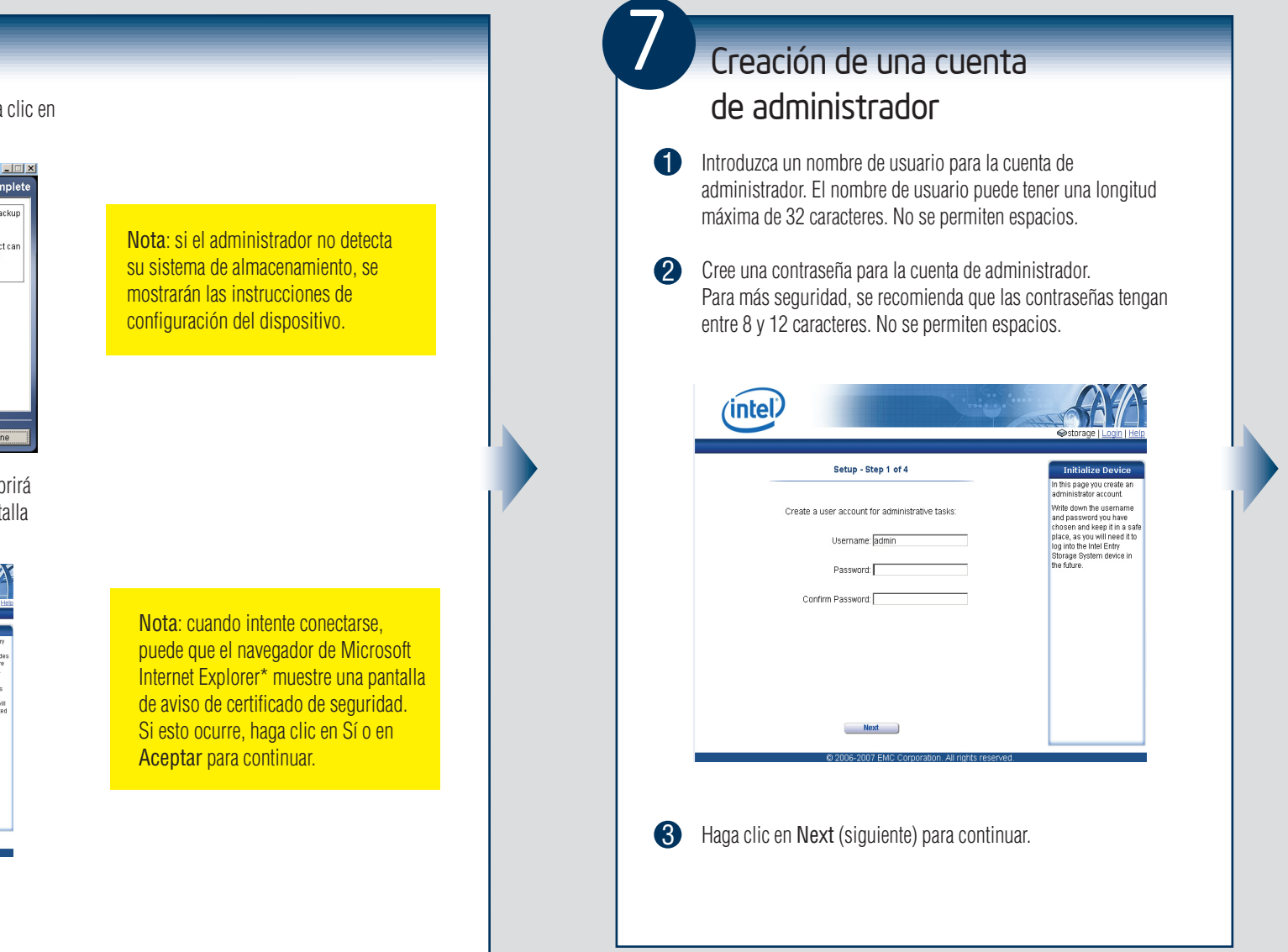

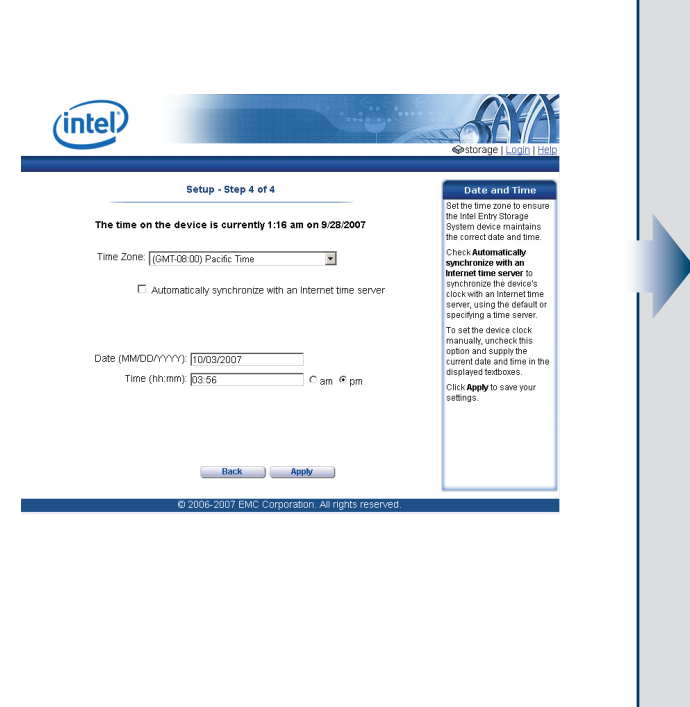